# **MrExcel Bill Jelen for POWER EXCEL SEMINAR**

### **CITY, ST on Month, D, YYYY**

**Name of Chapter of Institute of Management Accountants (IMA) is excited to partner with Bill Jelen** - Microsoft Excel expert, Host of MrExcel.com and Former Financial Analyst - **to bring powerful Excel Tips & Tricks to you!** Join us for this full-day seminar and **earn 8 CPE credits**. Get an immediate return on your investment as you learn efficient, powerful tips, tricks, and techniques to save you hours each week. Session is fast-paced and based on topics most relevant to today's business users.

- For regular and heavy users of Microsoft Excel – CFO's, Analysts, Controllers, Accountants, Finance, Insurance, etc.
- "Power Excel" is the morning program.
- "Advanced Data Analysis Using Excel" is the afternoon program.
- **VALUE** includes 8 CPE, two (2) books to take home, and continental breakfast, lunch, & snack!
- Includes a look at Power Query & Power BI.
- Laptops are not required.

#### **WHERE:**

• Date at Location, 123 Main Street Suite 100 City Name, ST

#### **PRICE:**

- **Early-Bird thru (Date) (Save \$20): Chapter Member \$125; Non-member \$145.**
- **After (Date):** IMA Member \$145; Non-member \$165.
- **Student:** IMA Member \$80; Non-member \$100.
- *Member pricing available for companies with 5+ attendees.*

**FOR MORE INFORMATION AND REGISTRATION: [HTTP://WWW.](http://www.lincolntrail.imanet.org/mrexcel)**

#### **Come see MrExcel Bill Jelen!**

Bill Jelen is the host of MrExcel.com and the author of 57 books about Microsoft Excel including Excel Gurus Gone Wild, Pivot Table Data Crunching, and Excel 2019 Inside Out. He has made over 80 guest appearances on TV's Call for Help with Leo Laporte and was voted guest of the year on the Computer America radio show. He writes the Excel column for Strategic Finance magazine. He has produced over 2100 episodes of his daily video podcast Learn Excel from MrExcel. Bill will entertain you while showing you the powerful tricks in Excel. Before founding MrExcel.com in 1998, Jelen spent twelve years "in the trenches", as a financial analyst for the accounting, finance, marketing, and operations departments of a publicly held company. Since then, his company automates Excel reports for hundreds of clients around the world.

**For almost 100 years, the Institute of Management Accountants (IMA) has been a champion of—and resource for—financial management and accounting professionals working in business. The IMA is committed to helping its more than 70,000 members in over 300 chapters in 120 countries expand their professional skills, better manage their organizations, and enhance their careers. The IMA's Certified Management Accountant (CMA) is the globally recognized, advanced-level credential appropriate for accountants and financial professionals in business.**

**The <City> Chapter - about your chapter**

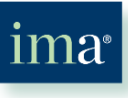

**Lincoln Trail** Regional Council

**Special thanks to event sponsors:** 

UNLEASH THE POWER OF EXCEL: PIVOT TABLES . SUBTOTALS . CHARTING . FORMULAS

**TIPS & TRICKS TO SAVE YOU ONE HUNDRED HOURS PER YEAR**

## **Come See MrExcel!**

- **MM/DD at Location Name**
- **10/16 at University of Louisville Shelby Campus in Louisville, KY**

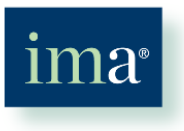

## **Conference Agenda**

#### **8:00 – 8:30 a.m.**

*Registration, Continental Breakfast, and Technology Setup*

#### **8:30 – Noon**

*Power (Intermediate) Excel Seminar with Bill Jelen* You use Excel 40 hours a week, but do you really know how to unleash the power of Excel? Learn cool secrets and tricks lurking on the Data menu. Learn the ins and outs of Pivot Tables (from the guy who wrote the book on pivot tables!). Create slick charts in a single button click. Add thousands of subtotals in seconds. Learn VLOOKUP tricks. Don't be tortured by bad data any longer.

 Jelen loves new questions and will incorporate them in the seminar. Jelen promises, "If you use Excel 20 hours per week, you will save 50 hours each year by attending this session!"

**Book:** MrExcel LIVe - 54 Greatest Excel Tips

**Noon –1 p.m.**  *Networking Lunch*

#### **1 – 4:30 p.m.**

#### *Advanced Data Analysis with Bill Jelen*

This class will go into more details about pivot tables. Learn how to take poorly formatted data and convert it to data suitable for pivot tables. Use VLOOKUP to match two lists. Understand new tools such as Power Pivot, Power View and Power Map. See how to use Pivot Tables for frequency distributions, true Top 10 reports, pareto analyses. Learn several ways to find duplicates or a unique list of values. Create stratifications, look for outliers, and pull random samples.

**Book:** Power Excel with MrExcel–617 Excel Mysteries Solved.

*\*\*Participants can earn 8 CPE credits for full-day attendance at this conference. This program is designed to meet the ICMA guidelines for CPE credits for CMAs and CFMs and the NASBA guidelines for CPE credits for CPAs. However, state boards of accountancy have final authority on the acceptance of individual courses for CPE credit. In addition, many IMA members apply this CPE from IMA to meet requirements for a variety of other certifications, including CIA, CGFO, etc.*

#### **Overnight Accommodations**

#### **Nashville**

• XYZ Hotel, 123 Street, Nashville, TN

• \$

#### **Electronic Devices:**

**Laptops are not required for this seminar.** Bill advises, "this is a fairly fast-paced lecture-style course in how to become more efficient in Excel. You will get more out of the course by watching the demonstrations and taking notes than by trying to follow along. If you are working on your own laptop, you will miss something when you look down." Whether you bring a laptop or not, Bill will provide a handout with a link so you can download all of the sample files when you get back to the office.

#### **Registration:**

Registration deadline is October 7, 2015. Register online and make secured payment (PayPal) by going to event link: **<http://www.lincolntrail.imanet.org/mrexcel>**. For alternate registration and payment, questions, or complaints, contact Joe Smith at XXX-XXX-XXXX o[r joe.smith@company.org.](mailto:joe.smith@company.org)

#### **Cancellation Policy:**

Cancellations received by Date will receive a full refund; no refunds after Date.

#### **Schedule Changes:**

The chapter reserves the right to cancel the program as appropriate with notice to registrants. Should this occur, all registration fees will be refunded in full.

**Field of Study:** Information Technology **Experience Level:** Intermediate **Prerequisite:** Good working knowledge of Excel **Advance Preparation:** None **Teaching Method:** Lecture + Discussion

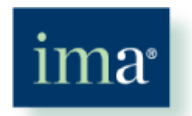

The Association of Accountants and **Financial Professionals** in Business

SEATS ARE LIMITED SO REGISTER EARLY AT: **HTTP://WWW.[URLHERE.COM/](http://www.lincolntrail.imanet.org/MREXCEL)**